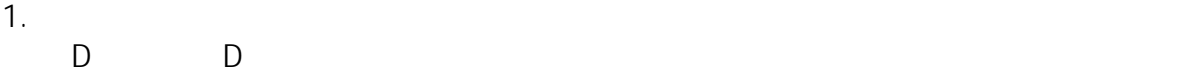

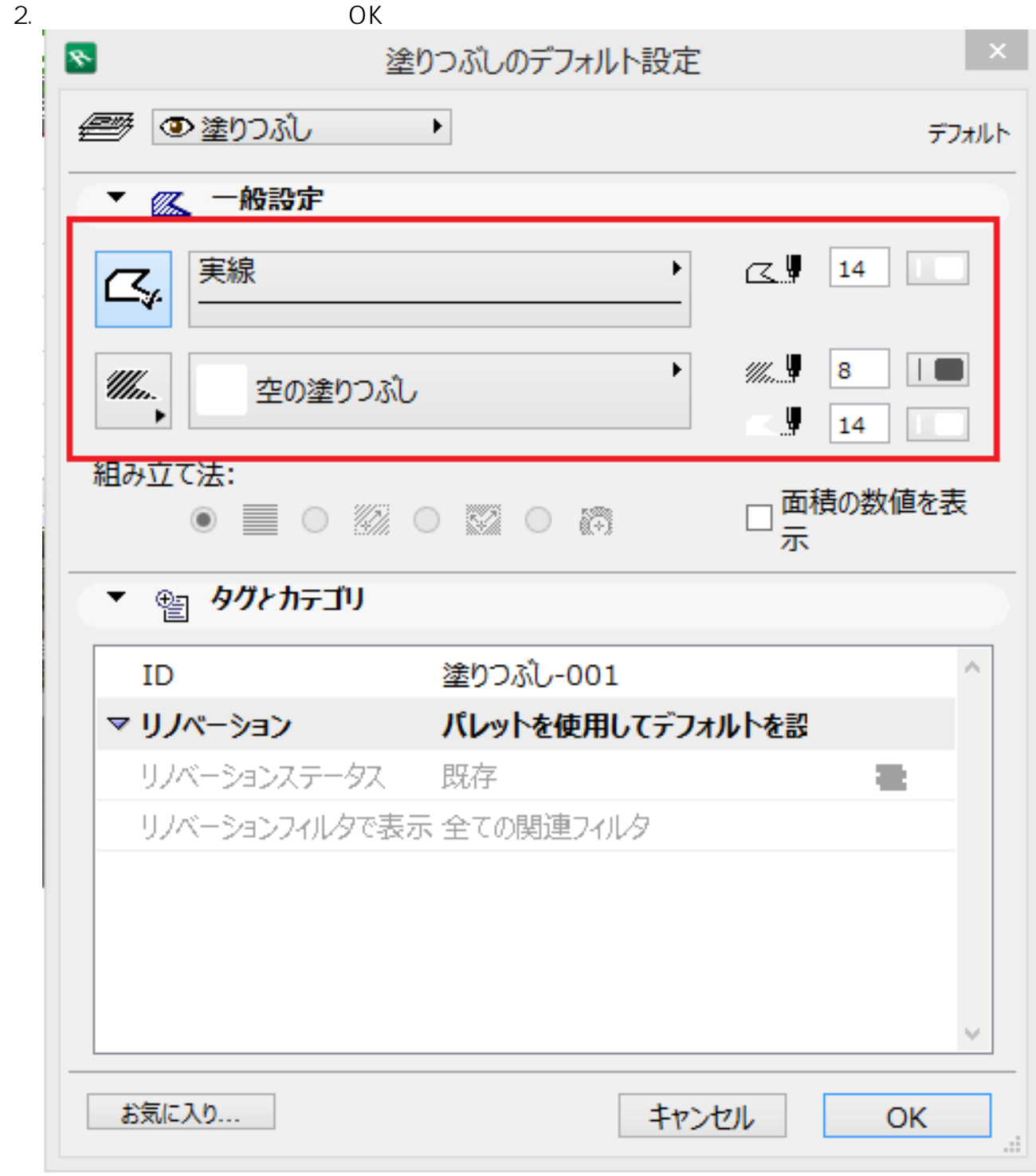

**2D操作**

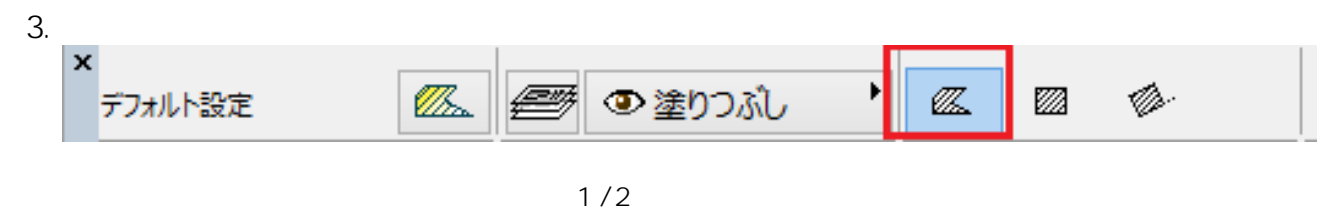

**(c) 2024 RIK <k\_sumatani@rikcorp.jp> | 2024-05-09 13:55:00** [URL: http://faq.rik-service.net/index.php?action=artikel&cat=28&id=501&artlang=ja](http://faq.rik-service.net/index.php?action=artikel&cat=28&id=501&artlang=ja) **2D操作**

 $4.$ 

 $5.$ 

 $\langle \cdot, \cdot \rangle$ 

ID: #1500

 $: 2017 - 08 - 2409 : 37$ 

 $2/2$ **(c) 2024 RIK <k\_sumatani@rikcorp.jp> | 2024-05-09 13:55:00** [URL: http://faq.rik-service.net/index.php?action=artikel&cat=28&id=501&artlang=ja](http://faq.rik-service.net/index.php?action=artikel&cat=28&id=501&artlang=ja)